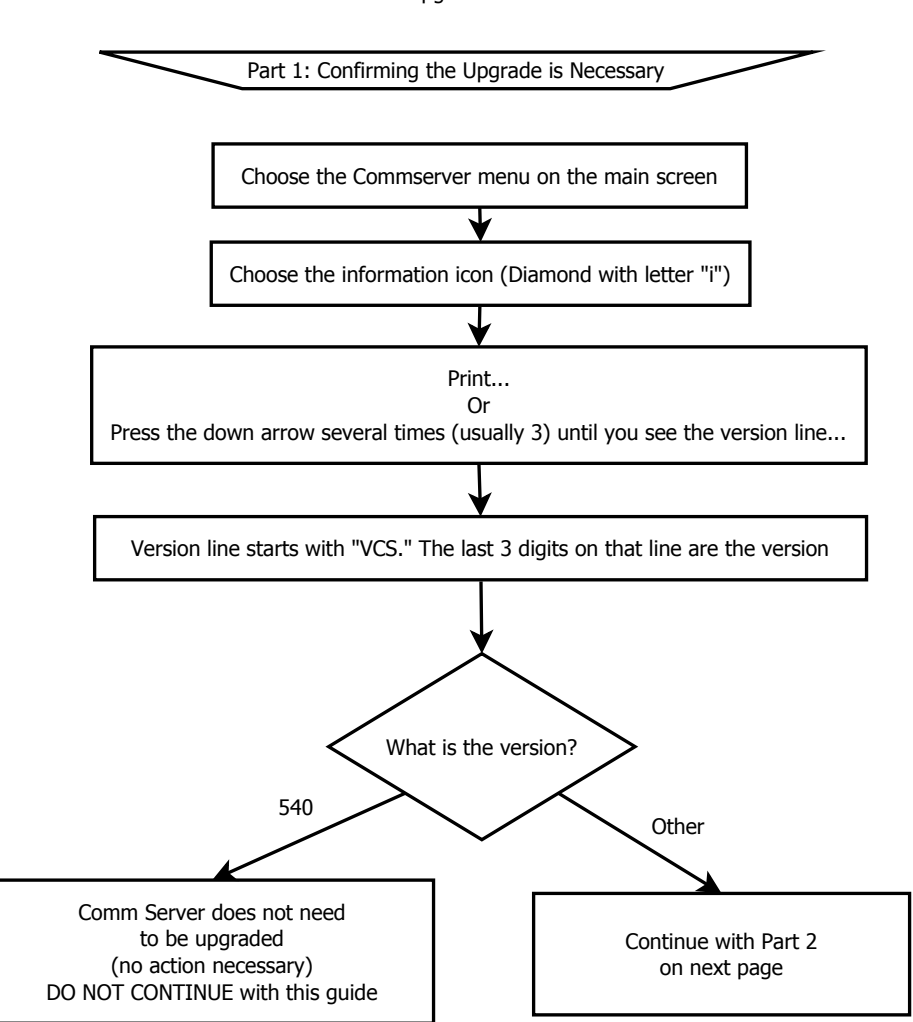

Comm Server Upgrade Guide for VX 520

For questions, please call the Paytronix VeriFone help desk at 617-871-2398.

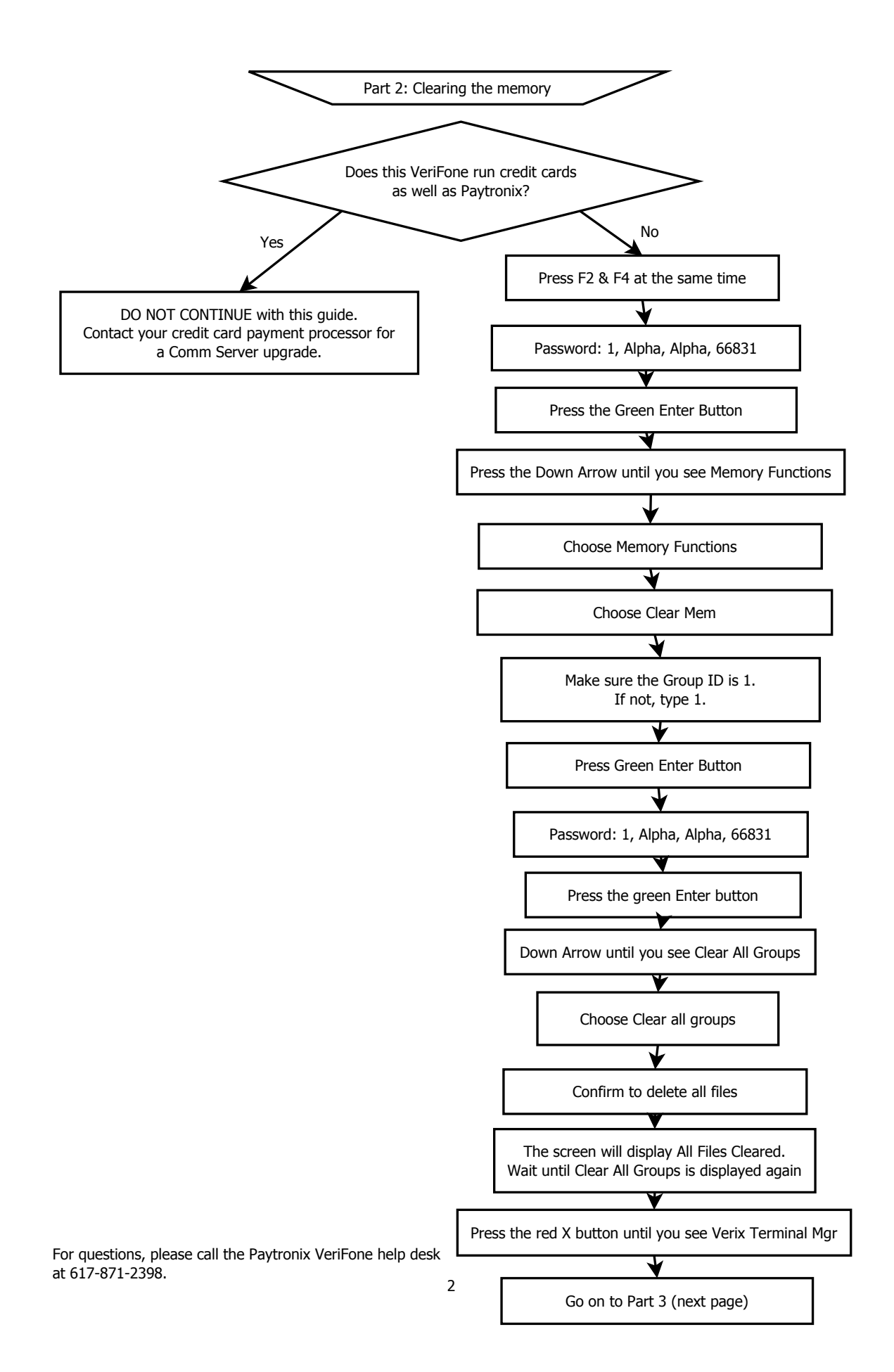

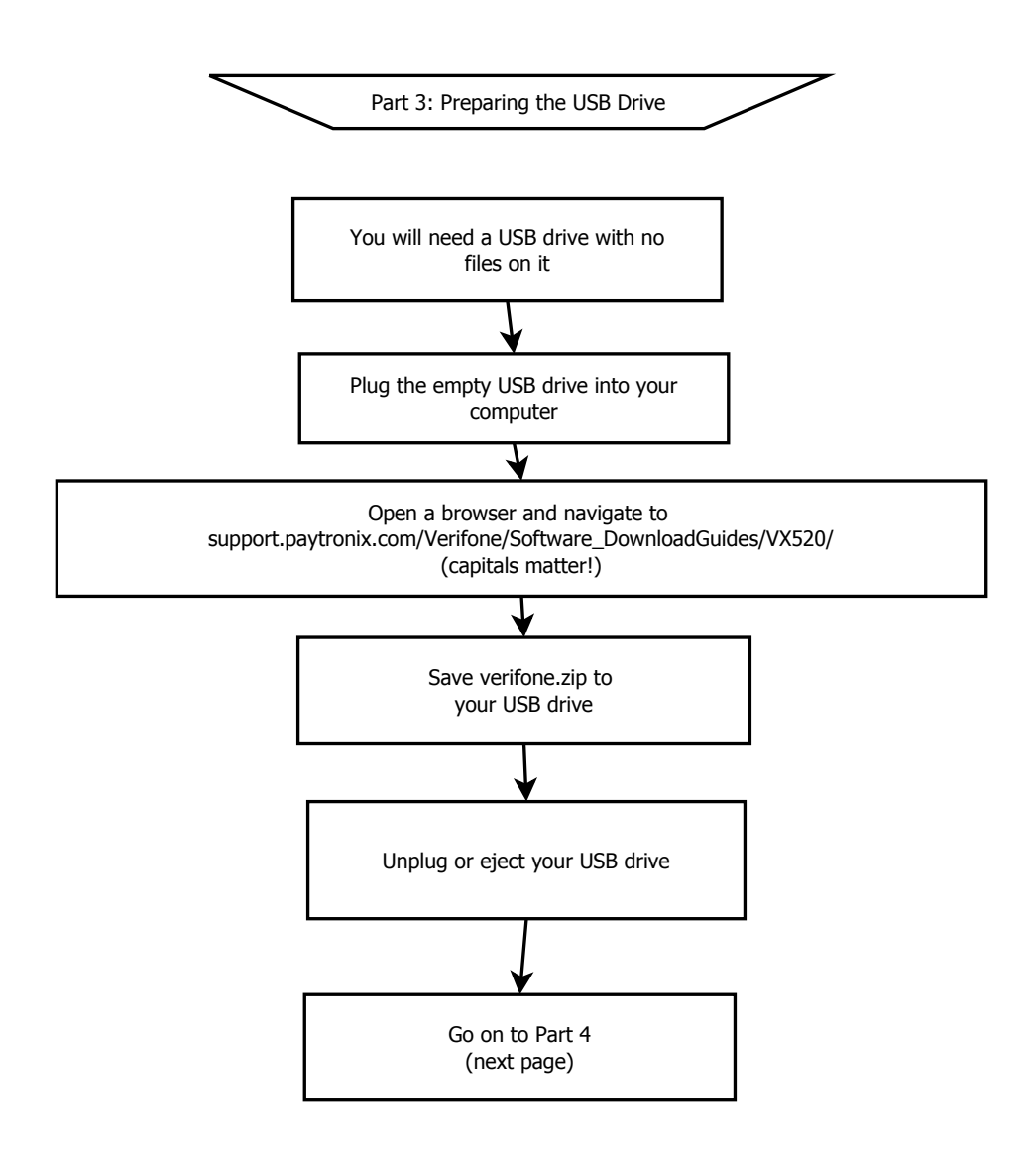

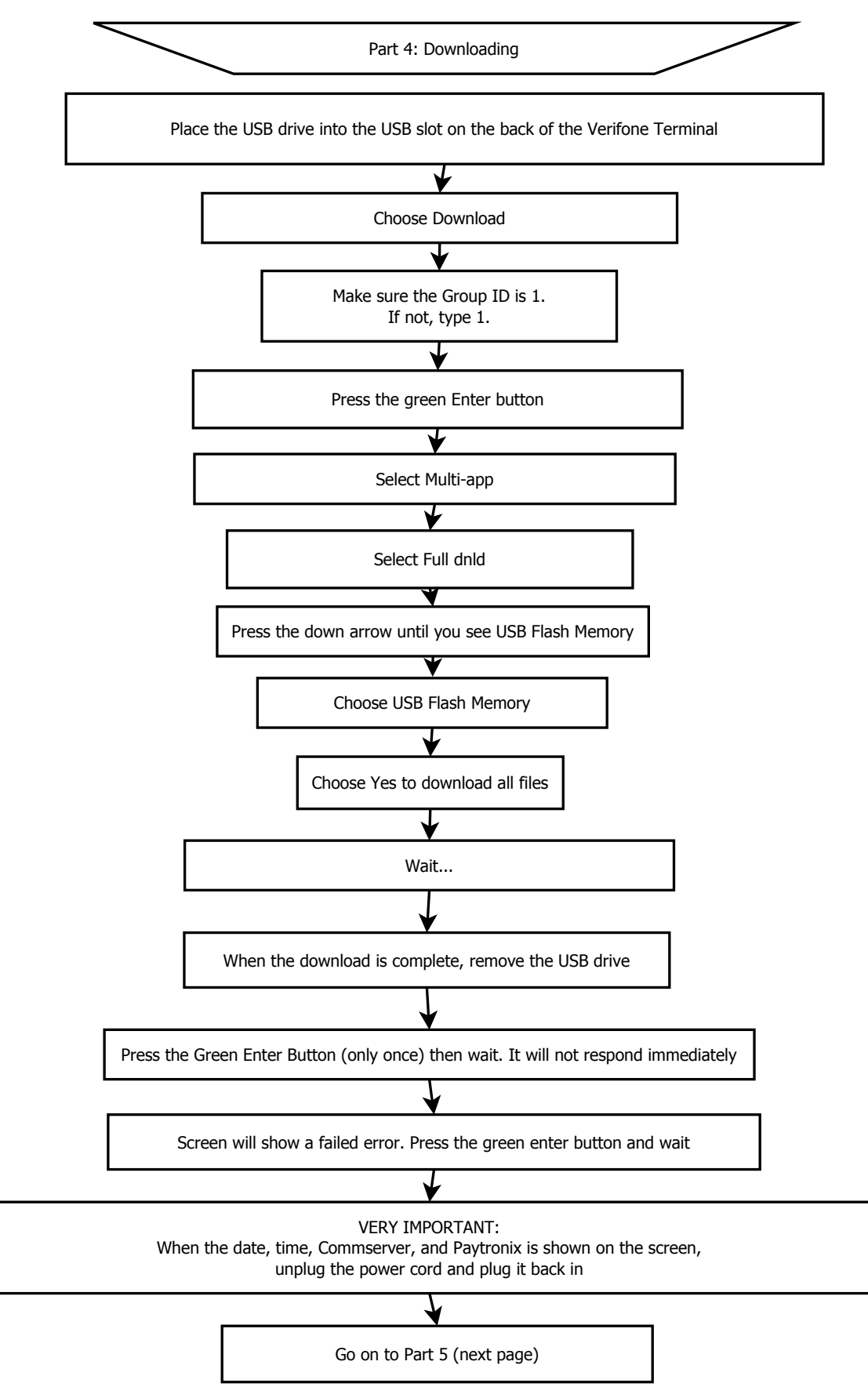

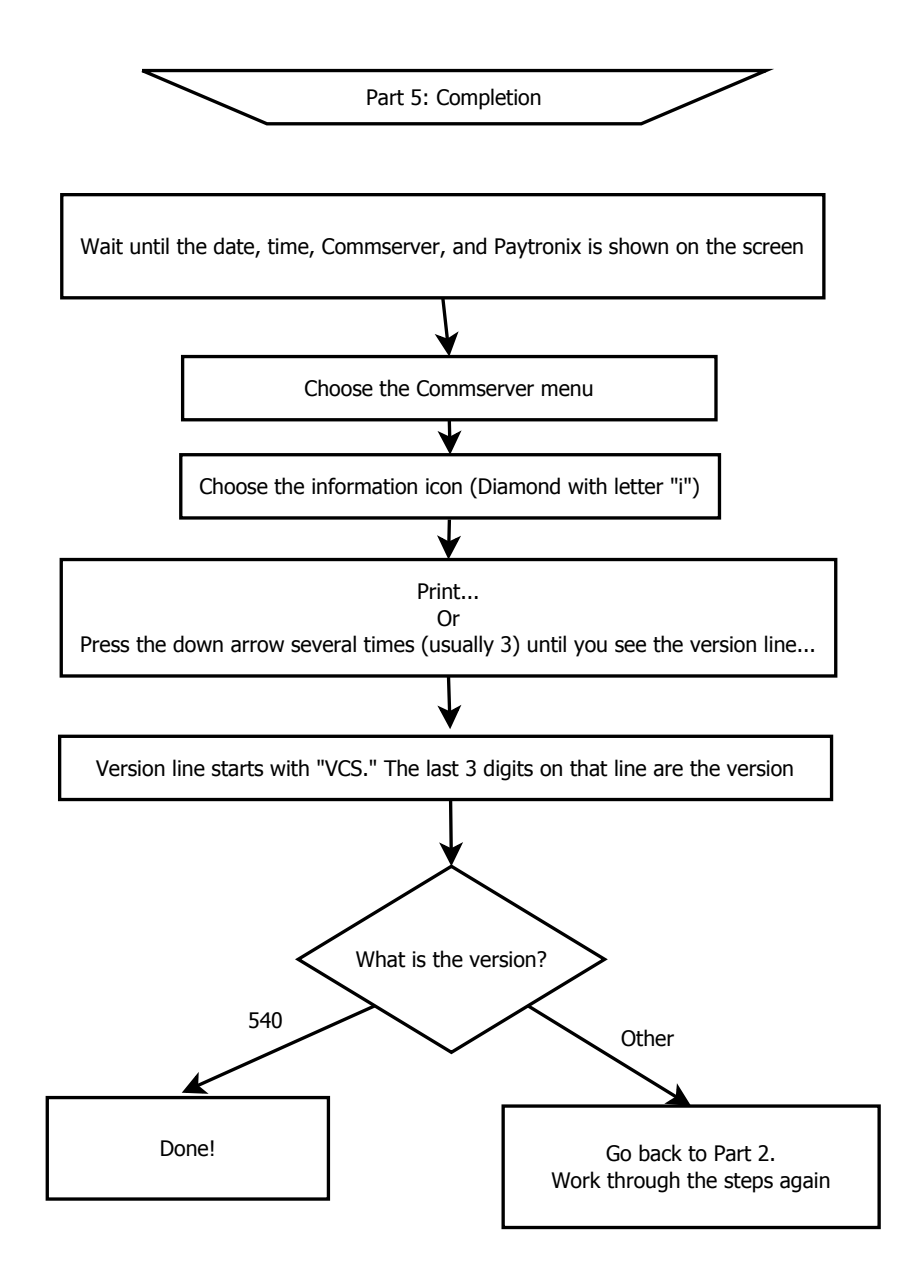

For questions, please call the Paytronix VeriFone help desk at 617-871-2398.